# **Green's Functions: Inverting Geodetic Data for Fault Slip with 2-D Earth Structure**

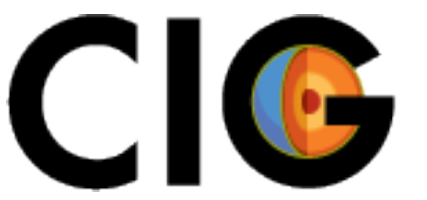

COMPUTATIONAL COMPUTATIONAL

Charles Williams Brad Aagaard Matt Knepley

### **Green's Functions Examples**

- Examples are in the directory:
	- src/pylith/examples/2d/greensfns (binary)
	- src/examples/2d/greensfns (source tarball)
- There is a README file in the top-level directory.
- The examples are described in Section 7.15 of the **PyLith User Manual**.

## **Steps in Green's Function Examples**

- Generate meshes that will be used for both forward models and GF generation.
- Create synthetic data by running a forward model and outputting the solution at a set of points.
- Generate a set of Green's functions using the same fault geometry and output points as we used for the forward problem.
- Perform a simple linear inversion.
- Visualize the results using the matplotlib Python package.

#### **Python Packages Needed**

- numpy
	- Arrays plus scientific computing tools for Python.
- h5py
	- Can read HDF5 files from Python.
- matplotlib
	- Python plotting package.

#### **Simple Linear Inversion**

• Augmented system of equations:

$$
G_a m = d_a
$$
, where  $G_a = \begin{bmatrix} G \\ \lambda D \end{bmatrix}$  and  $d_a = \begin{bmatrix} d \\ m_{ap} \end{bmatrix}$ 

• Generalized inverse:

$$
G^{-g} = (G_a^T G_a)^{-1} G_a^T
$$

$$
m_{est} = G^{-g} d_a
$$